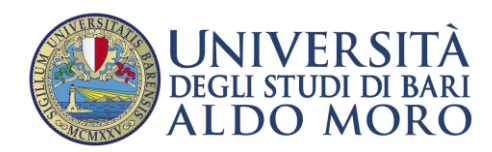

Dipartimento di Giurisprudenza

## **NUOVO REGOLAMENTO DI SELEZIONE E CONVOCAZIONE DEL CORSO VALORE PA 2019 - "Misurazione, valutazione della performance e produttività del dipendente pubblico"**

La convocazione per la selezione (online) è fissata per le ore 8,30 del giorno 9 luglio 2020 attraverso il collegamento audio/video alla piattaforma Microsoft Teams.

La procedura di selezione sarà gestita con le seguenti modalità:

**a)** Al fine di facilitare le procedure di riconoscimento e garantire il miglior trattamento dei dati, i candidati dovranno iscriversi alla selezione, entro e non oltre il giorno 3 luglio 2020, compilando il modulo online disponibile all'indirizzo:

**<https://community.ict.uniba.it/rilevazioni/giurisprudenza/inps-valore-pa-2019/selezione/view> N.B.: La mancata iscrizione online entro il predetto termine sarà considerata quale rinuncia alla partecipazione alla selezione.**

- **b)** Entro il 7 luglio 2020, a coloro che risponderanno secondo le modalità della lettera a) verrà inviato, alla mail indicata nel modulo compilato online, un link alla riunione su piattaforma Microsoft Teams.
- **c)** Il 9 luglio 2020, alle ore 8,30, verrà avviato il collegamento alla piattaforma, nella quale attiveremo telecamera e microfono per effettuare il riconoscimento dei presenti e verificarne il numero; come noto, nel caso in cui non si dovesse raggiungere il numero dei 50 collegamenti non si procederà ad alcuna prova di selezione.

## **N.B.: Per la partecipazione alla prova è indispensabile, a pena di esclusione, l'utilizzo di telecamera e microfono.**

**d)** Qualora il numero dei collegati superasse i 50, una volta effettuato il riconoscimento, verrà comunicato all'interno della riunione virtuale il link di accesso al test, su una pagina dell'Università di Bari. Anche in questo caso non sarà necessario scaricare alcun programma; cliccando sul link, si aprirà sul vostro computer/tablet la pagina web su cui è presente il test.

## **N.B.: Durante la prova è indispensabile, a pena di esclusione, che il collegamento a Teams resti attivo e la telecamera e il microfono siano in funzione.**

**e)** Una volta aperta la pagina, inserirete negli appositi spazi il vostro nome, cognome, data di nascita e indirizzo mail e procederete dunque alla prova di selezione. Questa si compone di 20 quiz a risposta multipla: per ogni risposta corretta vi verrà assegnato un punto. Terminato il test, procederete all'invio dello stesso, e automaticamente riceverete sulla vostra casella di posta elettronica una copia della prova appena sostenuta; accertatevi dunque di aver risposto a tutte le domande (in mancanza, il test non potrà essere "chiuso" ed inviato) e di aver inserito correttamente i vostri dati, prima di cliccare sul tasto dell'invio finale della prova.

**Avrete a disposizione 40 MINUTI**, al termine dei quali il Webmaster chiuderà la pagina, impedendo l'invio tardivo della prova; non potrà essere accettato alcun altro tipo di invio, né potrà essere concessa una durata diversa in ragione di eventuali ritardi nell'accesso o malfunzionamenti

In caso di parità di punteggio, sarà preferito il concorrente più giovane.

I risultati della prova verranno comunicati entro pochi giorni.

Il corso partirà a settembre, e auspicabilmente in presenza; in ogni caso, sulle modalità del suo svolgimento verranno date maggiori informazioni nella comunicazione riservata agli ammessi al Corso.